Школа лингвистики, 2023-24 уч. год Линейная алгебра и математический анализ Лекция 2. Элементарные функции. Экспонента и логарифм. (12.09.2023) Д. А. Филимонов

## Степенная функция  $\mathbf 1$

Функция вида  $y = x^a$ , где  $a -$ число, называется степенной. Рассмотрим виды графиков для различных а:

1. Если  $a \in \mathbb{N}$ , возникает три принципиально разных случая:  $a = 1$ ,  $a -$  чётное,  $a \neq 1$  и  $a$  — нечётное.

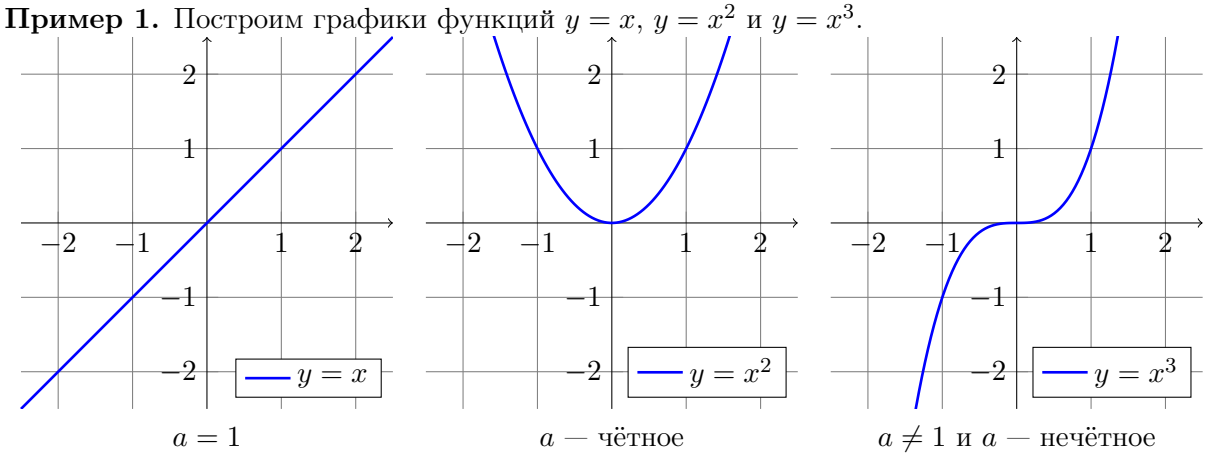

2. Если  $a \in \mathbb{Z}$  и  $a \leq 0$  (случай  $a > 0$  рассмотрен выше), возникает ещё три случая:  $a = 0$ ,  $a$  — чётное,  $a$  — нечётное.

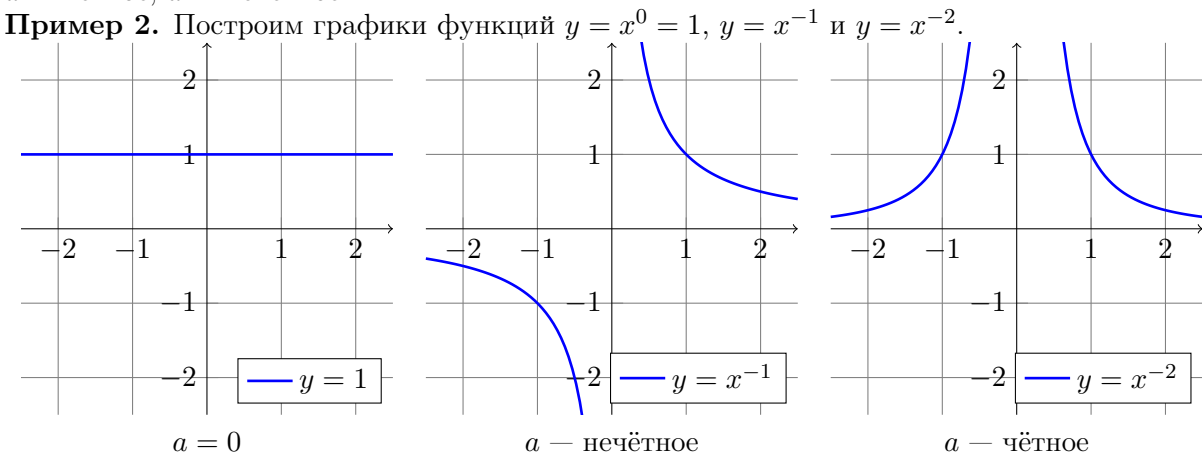

3. Если  $a \in \mathbb{R}$ , но  $a \notin \mathbb{Z}$ , опять возникает три случая:  $1 < a$ ,  $0 < a < 1$ ,  $a < 0$ . Важное замечание: как только мы разрешаем не целую степень, область определения сразу сужается на неотрицательные числа (для отрицательной степени положительные чис- $\text{a}.$ 

**Пример 3.** Построим графики функций  $y = x^{1.5} = \sqrt{x^3}$ ,  $y = x^{0.5} = \sqrt{x^1}$  и  $y = x^{-0.5} =$  $\frac{1}{\sqrt{x}}$ 

<span id="page-0-0"></span><sup>&</sup>lt;sup>1</sup>Можно заметить, что это функция, обратная к  $y = x^2$ , определённой на  $x \ge 0$ . В общем случае, при  $0 < a < 1$ , график функции  $y = x^a$  строится как график обратной функции к  $y = x^{\frac{1}{a}}$ 

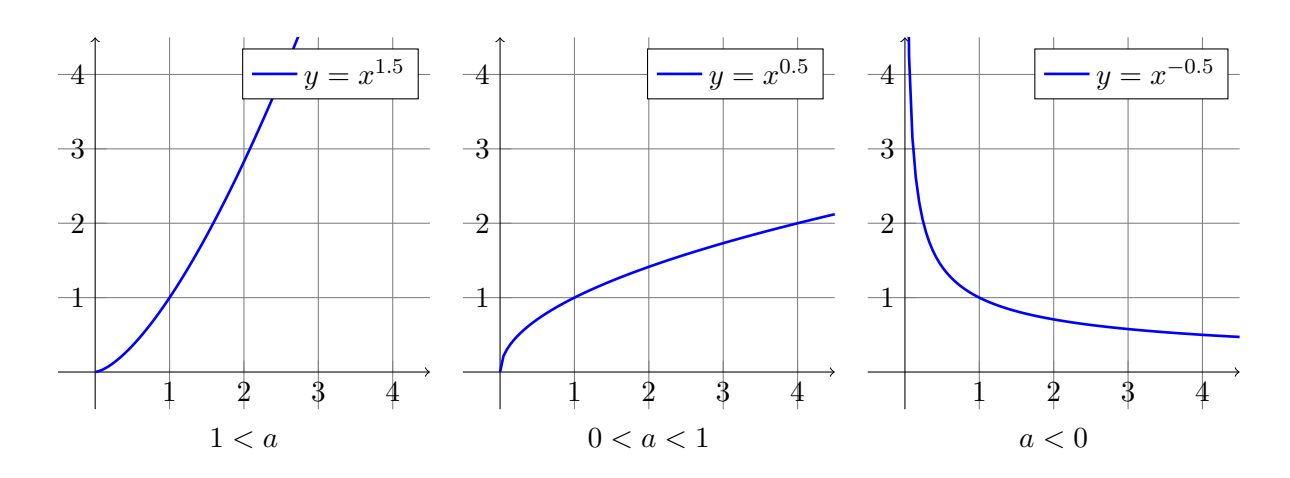

### $\overline{2}$ Показательная функция

Функция вида  $y = a^x$ , где  $a -$ число и  $a \neq 0$ ,  $a \neq 1$ , называется показательной. Рассмотрим виды графиков для различных а:

Для данной функции существует два варианта:  $0 < a < 1$  и  $1 < a$ . Заметим, что если  $0 < a < 1$ , то график функции  $y = a^x = (a^{-1})^{-x}$  получается из графика функции  $y = (a^{-1})^x$  отражением относительно оси  $Oy$ , а последний график как раз соответствует второму случаю, поскольку из  $0 < a < 1$  следует, что  $1 < a^{-1}$ .

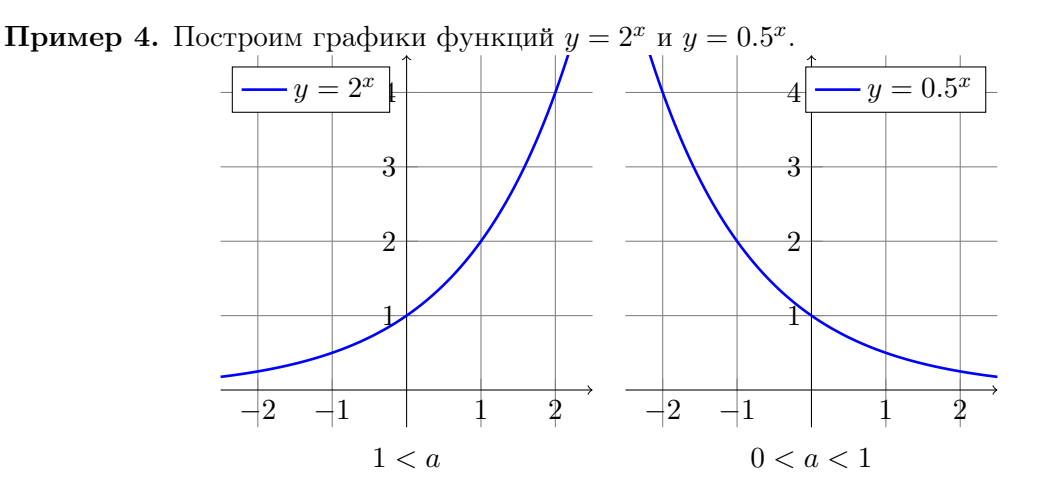

## 3 Логарифмическая функция

Логарифмическая функция это функция обратная к показательной. Напомним определение логарифма числа:

**Определение 1.** Логарифмом числа  $b$  по основанию  $a$  (обозначается как  $\log_a b$ ) называется такое число c, что  $a^c = b$ . Иными словами, функция  $y = \log_a x$  является обратной для показательной функции  $y = a^x$ .

Как и в случае показательной функции, в логарифмической функции  $a$  – число и  $a \neq$ 0,  $a \neq 1$ . Рассмотрим виды графиков для различных *а*:

Для данной функции так же, как и для показательной существует два варианта:  $0 <$  $a < 1$  и  $1 < a$ . Соответствующие графики получаются отражением относительно прямой  $y = x$ , поскольку логарифмическая функция является обратной к показательной

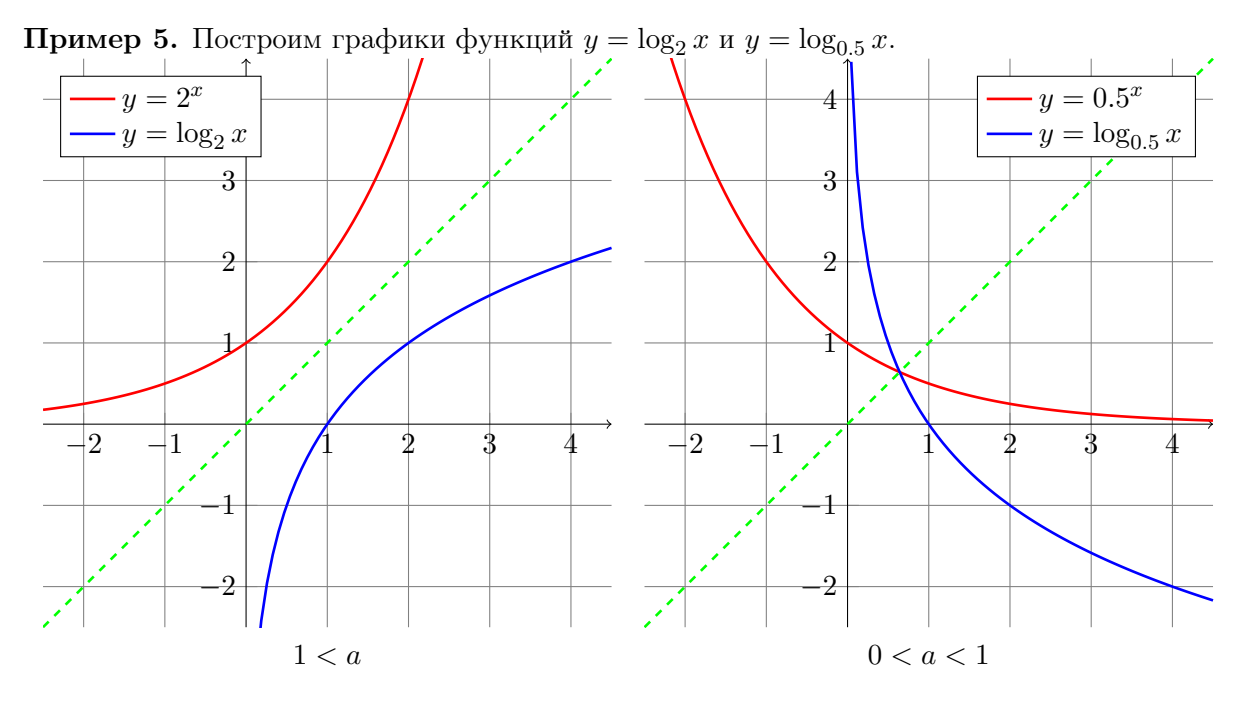

#### $3.1$ Свойства логарифмов

Часто логарифмы кажутся чем-то страшным, непонятным и не особо нужным. Однако, это не так. На самом деле логарифм числа это его порядок по отношению к основанию логарифма. Так, например  $log_{10} 1000000 = 6$ , а  $log_{10} 10000 = 4$ , то есть миллион оказывается на два порядка (по основанию 10) больше десяти тысяч. Порядок числа используется там, где сами числа оказываются несравнимы. Представим себе, что нам необходимо на одном графике изобразить какую-либо зависимость характеристики языка (например, количество корней) в зависимости от количества носителей языка. Понятно, что на графике будут видны только языки с огромным числом носителей, а все точки, соответствующие языкам с небольшим числом носителей окажутся просто прижаты к одной из осей координат. Для того, чтобы можно было сравнивать сто и миллиард, используют логарифмическую шкалу: по оси откладывают не саму величину, а её логарифм (чаще всего по основанию 10, обозначается  $\lg(x)$ , в основном на пост-советском пространстве). Оказывается, что на практике бывают нужны ещё логарифмы по основанию 2 (в программировании, есть обозначение  $\ln(x)$ , но оно не общепринятое), но самым удобным для анализа (и, кстати, для вычисления на компьютере) является натуральный логарифм, то есть логарифм по основанию  $e^2$ (обозначается  $\ln(x)$ ). Напомним основные тождества для логарифмов:

- 1.  $\log_a 1 = 0$ ;
- 2.  $a^{\log_a b} = b$ :

<span id="page-2-0"></span><sup>&</sup>lt;sup>2</sup>Число Эйлера  $e = 2,718281828459045...$  является иррациональным, как и число  $\pi$ , точное его определение будет дано позднее.

3.  $\log_a(bc) = \log_a b + \log_a c;$ 4.  $\log_a \left(\frac{b}{c}\right) = \log_a b - \log_a c;$ 5.  $\log_{a} (b^{p}) = \frac{p}{q} \log_{a} b;$ <br>6.  $\log_{a} b = \frac{\log_{c} b}{\log_{c} a};$ 

# Тригонометрические функции  $\overline{4}$

Тригонометрические функции всем хорошо известны со школы, мы лишь напомним общий вид их графиков. Основная функция это  $y = sin(x)$ , остальные через неё выражаются и формально их уже можно не считать элементарными, однако мы напомним графики всех четырёх.

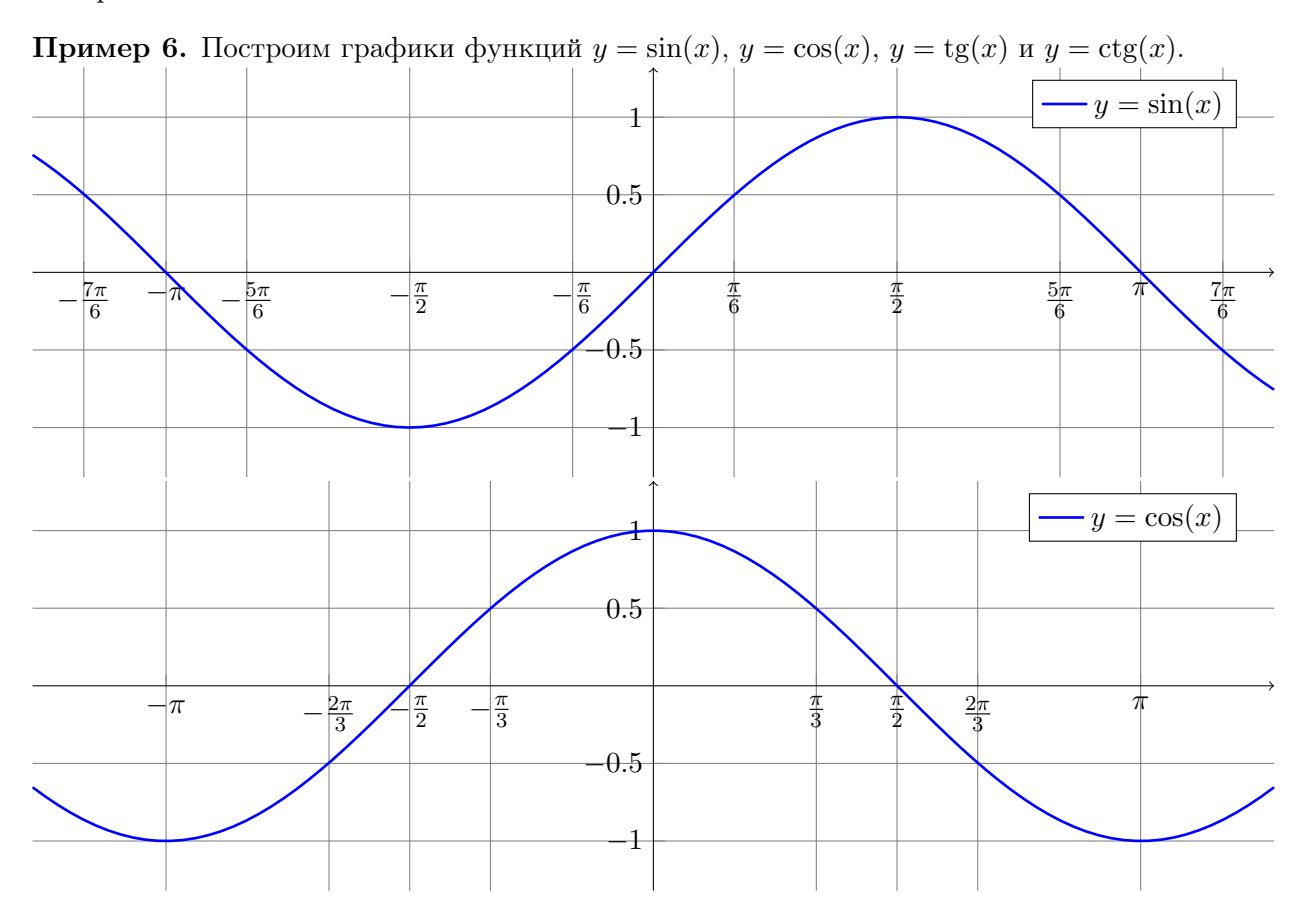

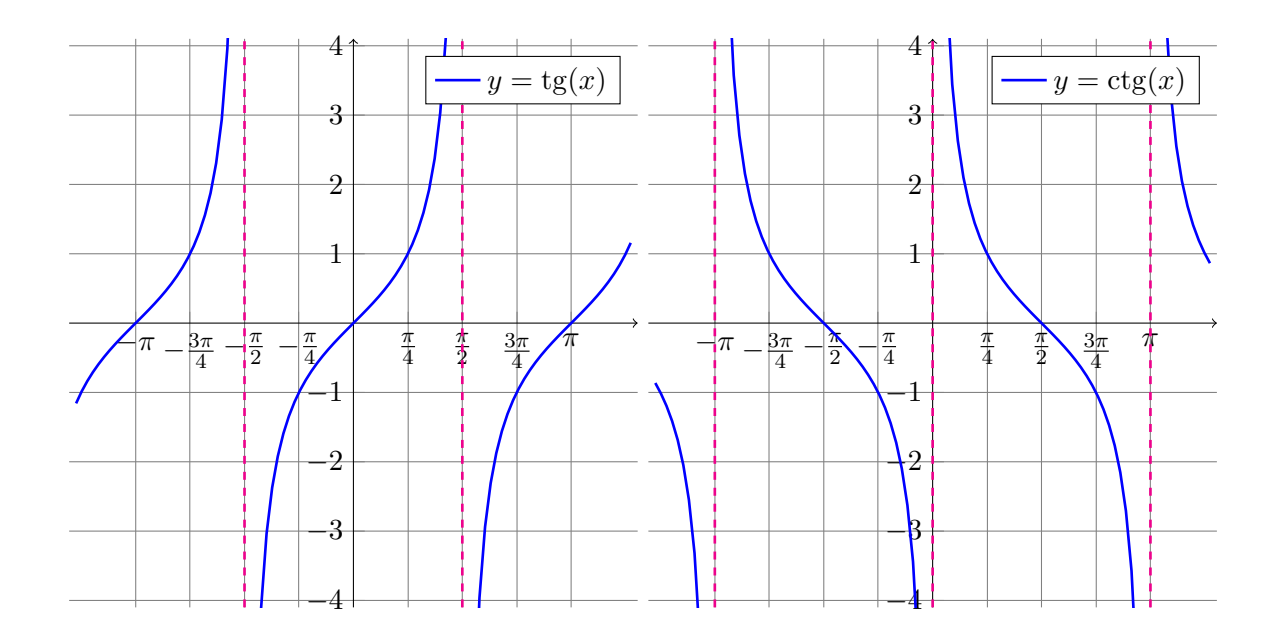

## $\overline{5}$ Обратные тригонометрические функции

Все четыре тригонометрические функции из предыдущего пункта принимают каждое свое значение бесконечное число раз и поэтому для отыскания обратной функции необходимо выделить часть области определения, на которой каждое значение принимается ровно один раз. Сделать это можно разными способами, однако для конкретных функций  $y = \arcsin(x)$ ,  $y = \arccos(x), y = \arctg(x)$  и  $y = \arctg(x)$  была выделена (для каждой функции своя) конкретная область. Из-за разных масштабов на графиках тригонометрических функций, изображать саму функцию и обратную на одной координатной плоскости неудобно, поэтому графики будут нарисованы рядом.

**Пример 7.** Построим графики функций  $y = \arcsin(x)$ ,  $y = \arccos(x)$ ,  $y = \arctg(x)$  и  $y =$  $arccte(x)$ .

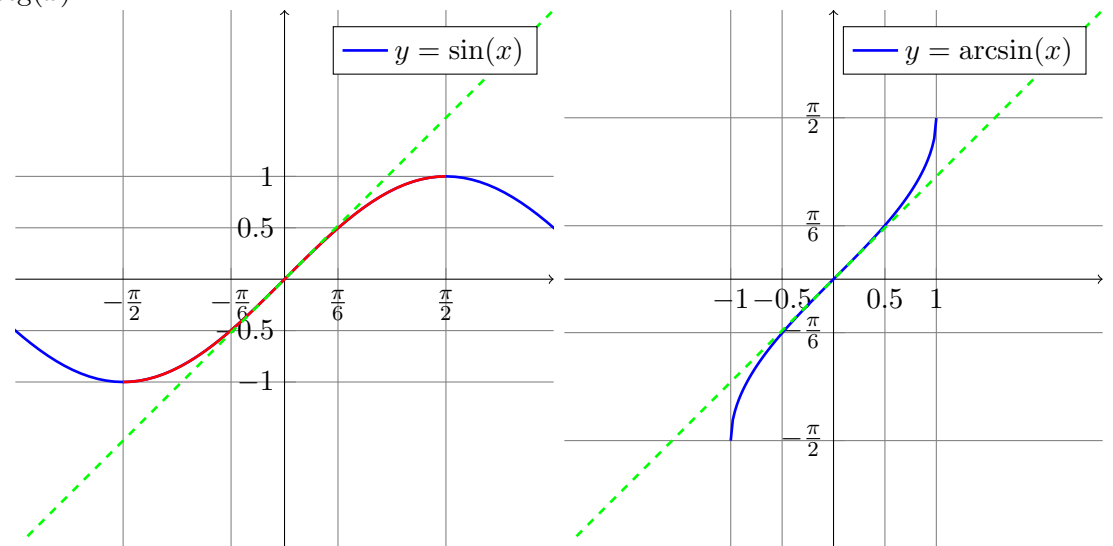

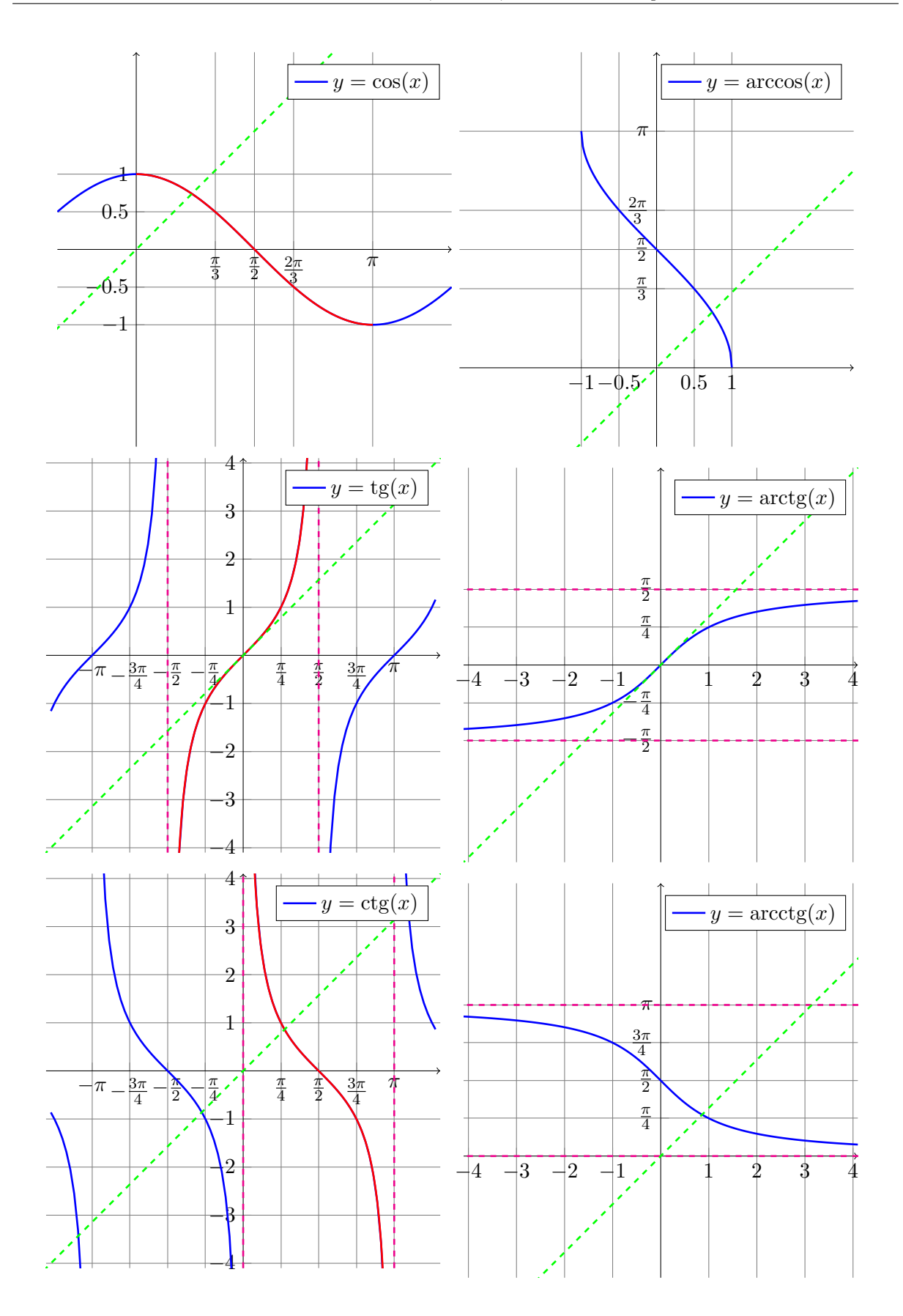

Д. А. Филимонов 6